# Making Things Better

@rachelandrew #aeasea

# Redefining the technical possibilities of CSS

## "Tableless web design"

The move from tables to CSS for layout meant simplifying our designs.

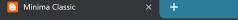

C ① Not secure | minima-classic.blogspot.com

— D )

☆ 등 :

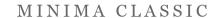

MINAMA CLASSIC IS OLD BLOGGER TEMPLATE DESIGN.

WEDNESDAY, JANUARY 23, 2013

#### What is Lorem Ipsum Dolor Sit Amet?

Lorem ipsum is a placeholder text (filler text) in publishing and graphic design. It is used to demonstrate the graphics elements of a document, such as font, typography, and layout. The lorem ipsum text is usually a section of a Latin text by Cicero with words altered, added and removed to make it nonsensical. Lorem ipsum text is used in mock-ups of visual design projects before the actual words are put into the finished product. This is often called greeking.

The distribution of letters in lorem ipsum is close to that in English language. This way, you can see what your own text would look like in that graphic format. The most common lorem ipsum text reads as follows: Lorem ipsum dolor sit amet, consectetur adipisicing elit, sed do eiusmod tempor incididunt ut labore et dolore magna aliqua.

Ut enim ad minim veniam, quis nostrud exercitation ullamco laboris nisi ut aliquip ex ea commodo consequat. Duis aute irure dolor in reprehenderit in voluptate velit esse cillum dolore eu fugiat nulla pariatur. Excepteur sint occaecat cupidatat non proident, sunt in culpa qui officia deserunt mollit anim id est laborum.

POSTED BY HERDIANSYAH HAMZAH AT 5:51 PM 8 COMMENTS

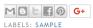

Home

Subscribe to: Posts (Atom)

FOLLOWERS
Followers (0)
Follow

# What we see as good web design is rooted in the technical limitations of CSS2

# How we see the web is still informed by those early days.

## "The web is not print"

#### "[I] accepted that CSS is just hacks over top of a document model that was never designed to be used like it is today"

- Bailey Ling

http://bling.github.io/blog/2013/04/13/dot-net-slash-wpf-to-html-slash-css-slash-javscript/

# We have solved many of those **problems**

That doesn't mean we got all of them!

# You never know how tall anything is on the web.

Nori grape silver beet broccoli kombu beet greens fava bean potato quandong celery. Bunya nuts blackeyed pea prairie turnip leek lentil turnip greens parsnip. Nori grape silver beet broccoli kombu beet greens fava bean potato quandong celery. Nori grape silver beet broccoli kombu beet greens fava bean potato quandong celery. Nori grape silver beet broccoli kombu beet greens fava bean potato quandong celery. Bunya nuts blackeyed pea prairie turnip leek lentil turnip greens parsnip. Nori grape silver beet broccoli kombu beet greens fava bean potato quandong celery. Nori grape silver beet broccoli kombu beet greens fava bean potato quandong celery. Nori grape silver beet
broccoli kombu beet greens
fava bean potato quandong
celery. Bunya nuts blackeyed pea prairie turnip leek
lentil turnip greens parsnip
Nori grape silver beet
broccoli kombu beet greens
fava bean potato quandong
celery. Bunya nuts blackeyed pea prairie turnip leek
lentil turnip greens parsnip..

Nori grape silver beet broccoli kombu beet greens fava bean potato quandong celery. Nori grape silver beet broccoli kombu beet greens fava bean potato quandong celery.

# We hacked round the problem

#### stretch

Default value of align-items.

```
.container {
   display: flex;
}
```

The default behaviour of these methods is the thing we struggled with for so long.

# How big is this box?

CSS IS AWESOME

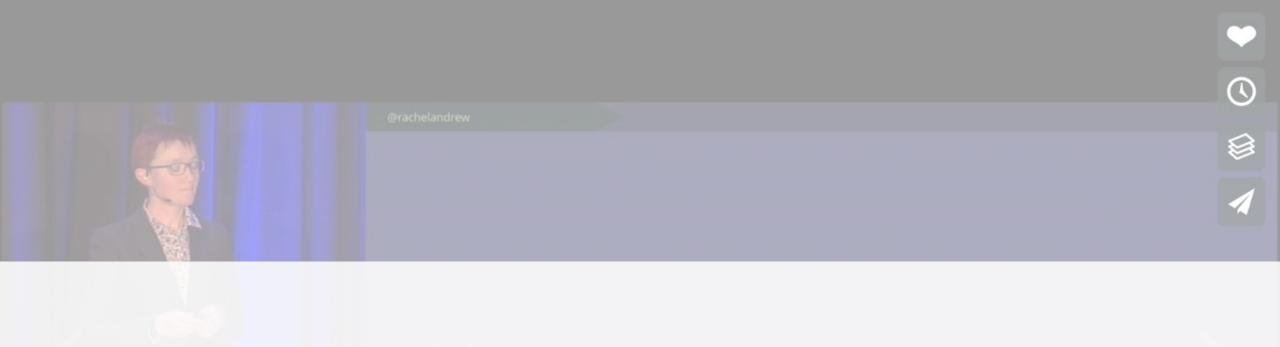

# Graduating To Grid

https://aneventapart.com/news/post/graduating-to-grid-by-rachel-andrew-aea-video

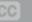

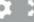

# <length-percentage>

Our previous layout systems rely on everything having a length, or a percentage which resolves to a length.

### "Flexbox is weird!"

- People on the internet.

# Flexbox isn't the layout method you think it is.

#### Flexbox

I have a bunch of different sized things to lay out.

#### CSS IS OK REALLY

#### CSS PUT MY CAT IN A BOX

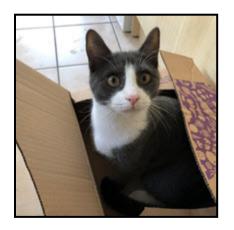

CSS IS AWESOME

CSS IS
OK
REALLY

CSS PUT MY
CAT IN A BOX

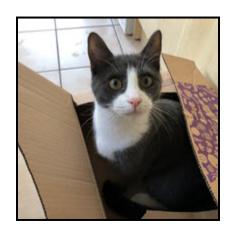

CSS IS AWESOME

# Not everything requires a CSS hack.

CSS may have solved your problem.

"it just blew my mind that someone thought the default behavior should be to just have the text honk right out of the box, instead of just making the box bigger"

**Steven Frank** (creator of the meme)

- https://css-tricks.com/css-is-awesome/#comment-1609829

#### CSS tries to avoid data loss

In CSS terms that would mean making some content vanish.

# Safe & Unsafe alignment

Giving you the choice about prioritizing alignment over potentially vanishing content.

### safe

Tells the browser to align start if data loss would occur.

```
.container {
   display: flex;
   flex-direction: column;
   align-items: safe center;
}
```

### safe

Tells the browser to align start if data loss would occur.

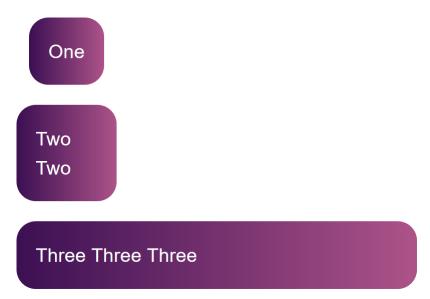

#### unsafe

I want my specified alignment even if it causes data loss.

```
.container {
   display: flex;
   flex-direction: column;
   align-items: unsafe center;
}
```

### unsafe

I want my specified alignment even if it causes data loss.

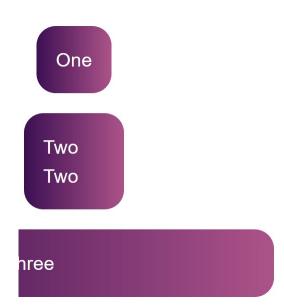

# Overflow happens

### CSS IS

### Overflow

Choose your solution

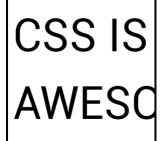

#### min-content & max-content

Solving the "content honking out of the box" problem.

#### min-content

A box that is wide enough for the content, but not wider.

```
.awesome {
  width: min-content;
}
```

### min-content

A box that is wide enough for the content, but not wider.

CSS IS AWESOME

### max-content

A box that is as big as the content can be.

```
.awesome {
  width: max-content;
}
```

### max-content

A box that is as big as the content can be.

CSS IS AWESOME

### break-word

Breaking words, making the box taller not wider.

```
.awesome {
  overflow-wrap: break-word;
}
```

## break-word

Breaking words, making the box taller not wider.

CSS IS AWES OME

# CSS IS AWESOME

CSS IS AWESOME

Choices!

Choose your solution

CSS IS

CSS IS AWESC CSS IS AWESOME

CSS IS AWES OME

## vertical

CSS being awesome in another dimension

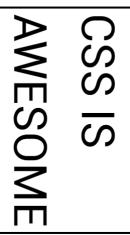

# The web is not left to right

### Flexbox & Grid

Take an agnostic approach to the writing mode of the document.

# grid-area

All four lines at once

```
.item {
  grid-area: 1 1 4 2;
}
```

# Floats, positioning, margins, borders, padding

All defined using physical terms – top, left, bottom, right

# Logical Properties & Values

https://www.w3.org/TR/css-logical-1/

Nori grape silver beet broccoli kombu beet greens fava bean potato quandong celery. Bunya nuts blackeyed pea prairie turnip leek lentil turnip greens parsnip.

Nori grape silver beet broccoli kombu beet greens fava bean potato quandong celery.

Nori grape silver beet broccoli kombu beet greens fava bean potato quandong celery.

#### width

## writing-mode

Change the writing mode of a document or a component.

```
.container {
   display: grid;
   grid-template-columns:
      100px 100px 300px;
   grid-gap: 10px;
   width: 700px;
   writing-mode: vertical-rl;
}
```

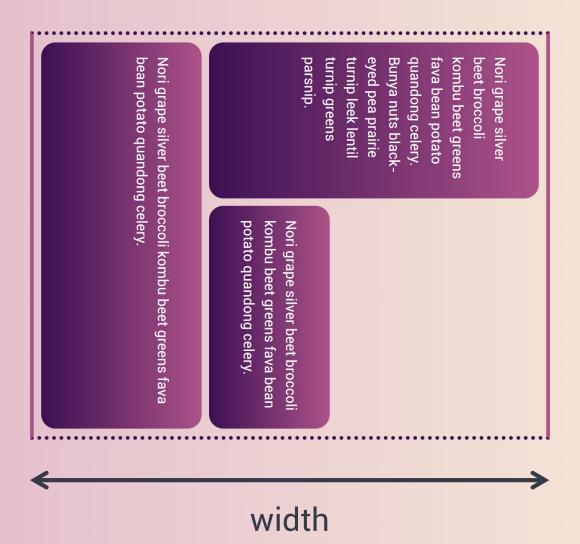

### inline-size

Maps to width when horizontal and height when vertical

```
.container {
   display: grid;
   grid-template-columns:
      100px 100px 300px;
   grid-gap: 10px;
   inline-size: 700px;
   writing-mode: vertical-rl;
}
```

Nori grape silver beet broccoli kombu beet greens fava bean potato quandong celery.
Bunya nuts blackeyed pea prairie turnip leek lentil turnip greens

Nori grape silver beet broccoli kombu beet greens fava bean potato quandong celery.

bean potato quandong celery.

Nori grape silver beet broccoli kombu beet greens fava

inline-size

### inline-size

Be awesome in both dimensions without changing the code.

```
.awesome {
  inline-size: min-content;
}
```

CSS IS AWESOME CSS IS AWESOME

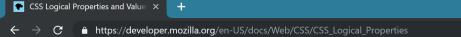

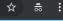

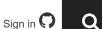

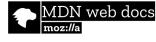

Technologies ▼ References & Guides ▼ Feedback ▼

Guides

**CSS Logical Properties and Values** 

Specifications

Web technology for developers >

Jump to: Reference

CSS: Cascading Style Sheets ➤
CSS Logical Properties and Values

Related Topics

CSS

**CSS Reference** 

**CSS Logical Properties** 

▼ Guides

Basic concepts of Logical Properties and Values

Logical properties for floating and positioning

Logical properties for margins, borders and padding

Logical properties for sizing

▼ Properties

∆ block-size

∆ border-block-end

∆ border-block-end-color

∆ border-block-end-style

**CSS Logical Properties and Values** is a module of <u>CSS</u> introducing logical properties and values that provide the ability to control layout through logical, rather than physical, direction and dimension mappings.

The module also defines logical properties and values for properties previously defined in <u>CSS</u> 2.1. Logical properties define direction-relative equivalents of their corresponding physical properties.

#### Block vs. inline 🔗

Browser compatibility

Logical properties and values use the abstract terms *block* and *inline* to describe the direction in which they flow. The physical meaning of these terms depends on the writing mode.

#### Block dimension

The dimension perpendicular to the flow of text within a line, i.e., the vertical dimension in horizontal writing modes, and the horizontal dimension in vertical writing modes. For standard English text, it is the vertical dimension.

#### Inline dimension

The dimension parallel to the flow of text within a line, i.e., the horizontal dimension in horizontal writing modes, and the vertical dimension in vertical writing modes. For standard English text, it is the horizontal dimension.

# Solutions need to include different writing modes

We're not in the business of making things better only for a top to bottom, left to right web.

# There is no fold

Drew McLellan @media 2007

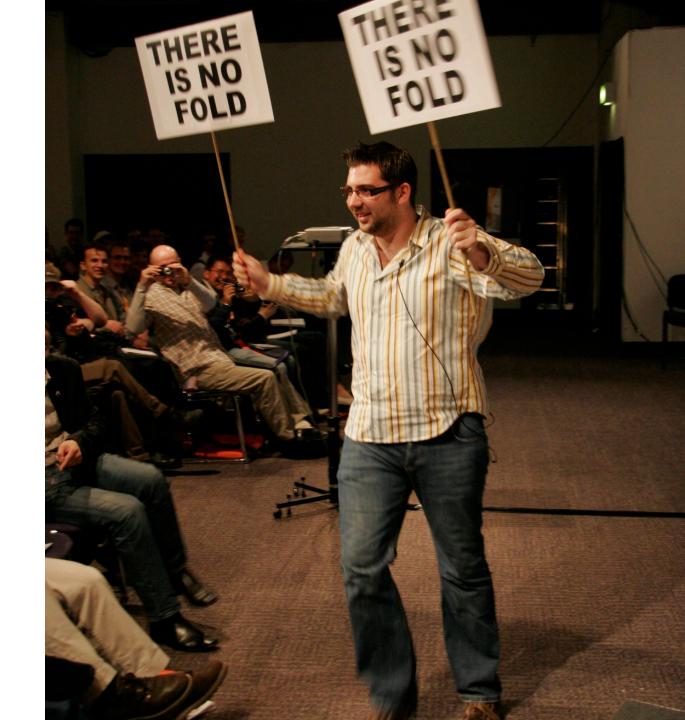

### We know where the fold is

# Viewport Units

Representing the height and width of the current viewport

## 100vw

100% of the viewport width

## 100vh

100% of the viewport height

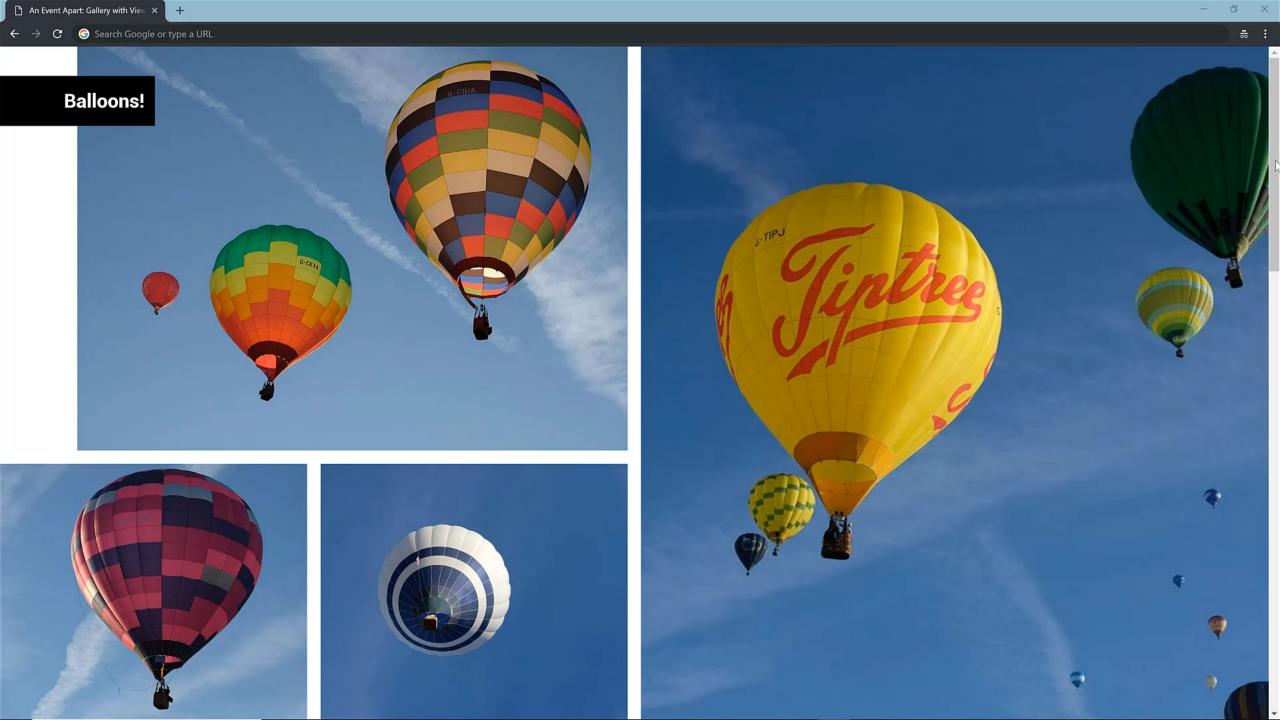

## Viewport Units

Two rows plus gap = 100vh

```
.grid {
  display: grid;
  grid-gap: 2vh;
  grid-template-columns:
    5vw 1fr 1fr 5vw 5vw 1fr 1fr 5vw;
  grid-template-rows:
    60vh 38vh 49vh 49vh 49vh 49vh;
}
```

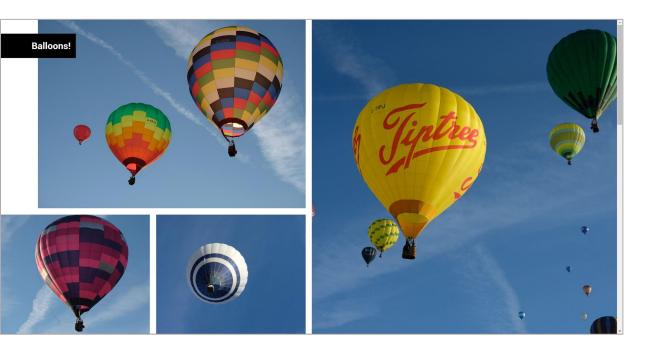

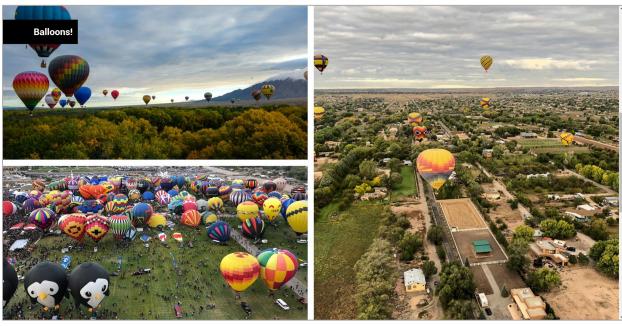

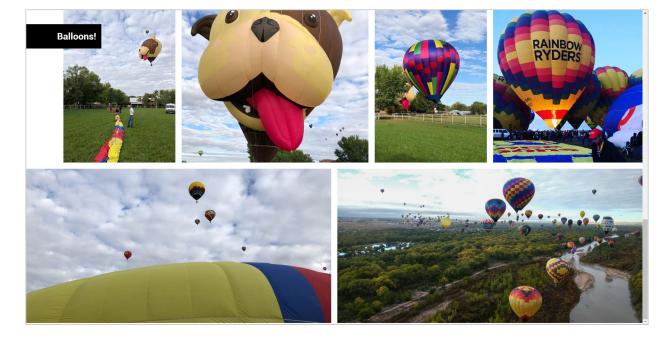

# CSS Scroll Snap

https://www.w3.org/TR/css-scroll-snap-1/

```
.grid {
 display: grid;
 scroll-snap-type: y mandatory;
 overflow-y: scroll;
 height: 100vh;
.a {
 grid-column: 2 / 5;
 grid-row: 1 ;
 scroll-snap-align: start;
```

# Paged vs Continuous Media

# Grid & Subgrid

What next for Grid Layout?

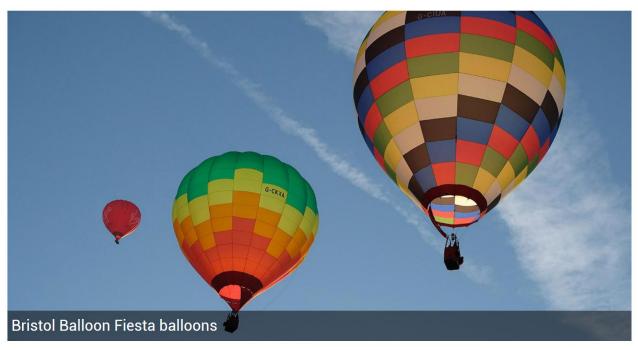

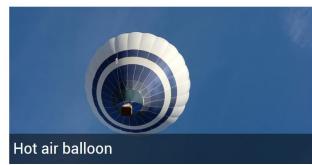

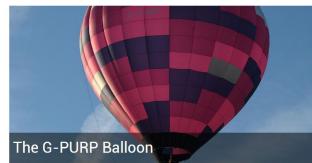

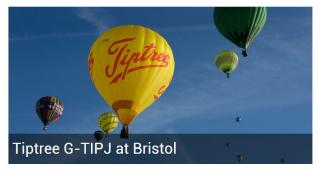

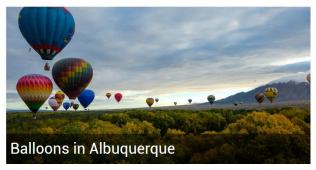

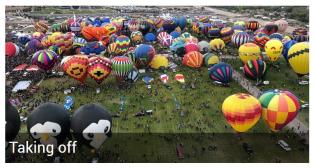

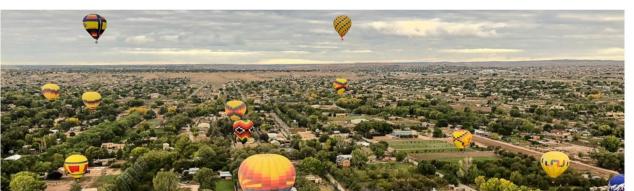

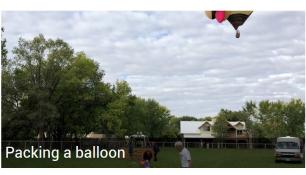

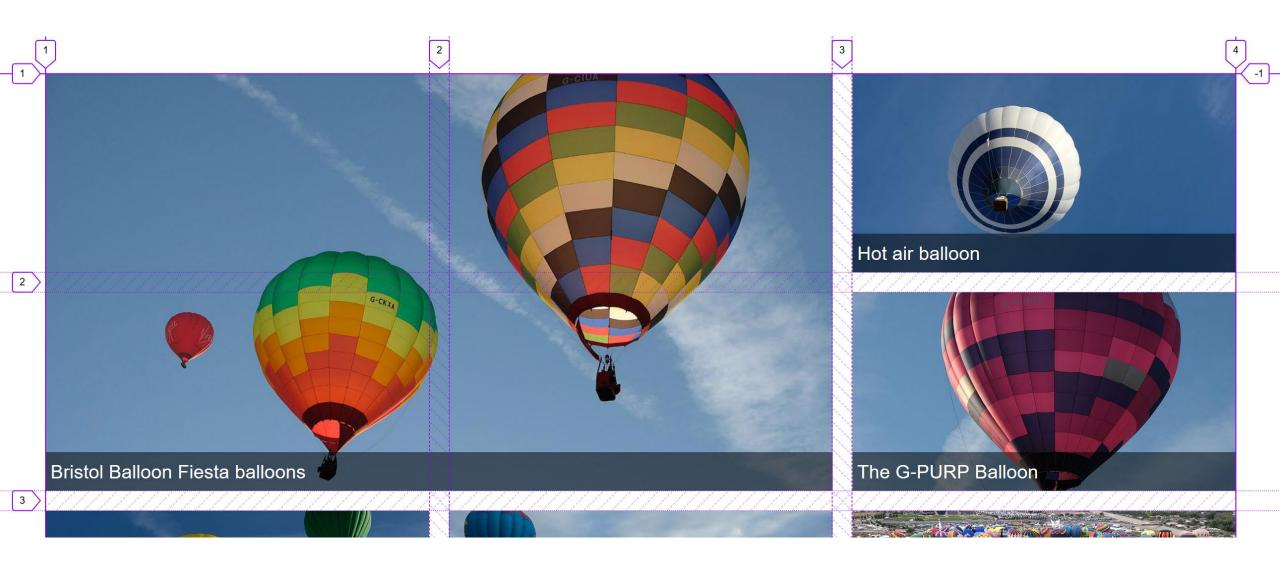

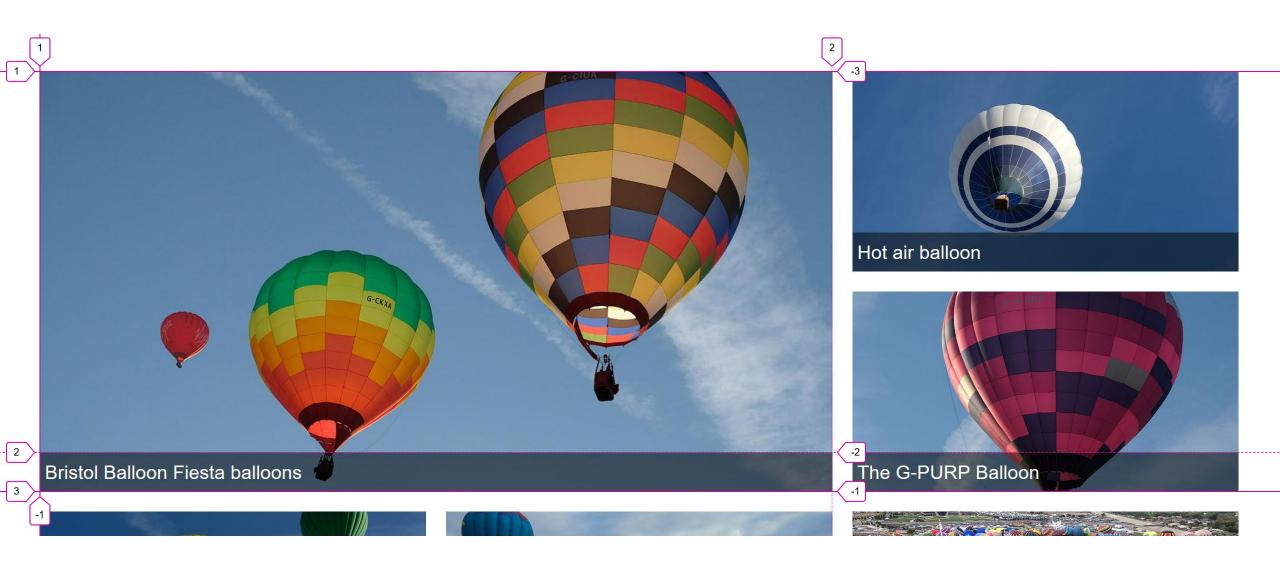

# Nesting grids

A grid item can become a grid.

```
.box {
 display: grid;
 grid-template-rows: 1fr auto;
.box img {
 height: 100%;
 width: 100%;
 object-fit: cover;
 grid-row: 1 / 3;
 grid-column: 1;
```

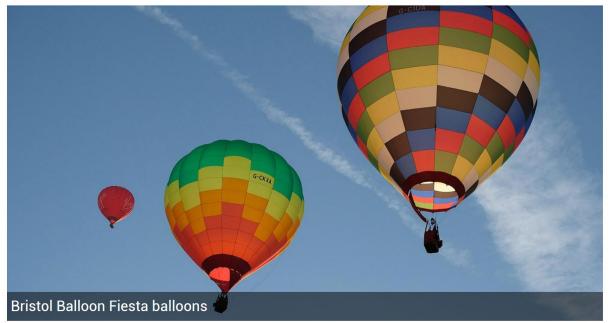

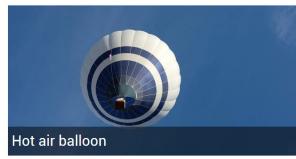

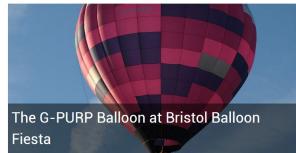

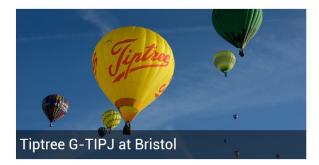

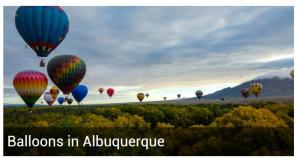

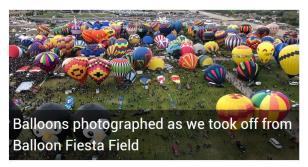

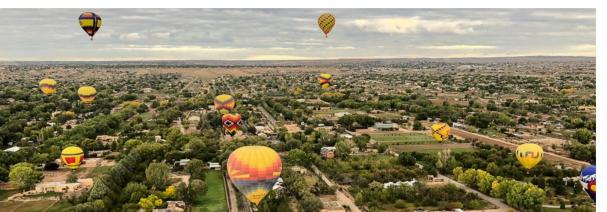

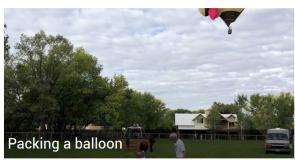

# You never know how tall anything is on the web.

## My document

A container with two direct children

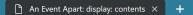

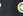

 $\leftarrow$   $\rightarrow$  C  $\bigcirc$  Search Google or type a URL

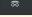

Nori grape silver beet broccoli kombu beet greens fava bean potato quandong celery. Bunya nuts blackeyed pea prairie turnip leek lentil turnip greens parsnip.

Nori grape silver beet broccoli kombu beet greens fava bean potato quandong celery.

Nori grape silver beet broccoli kombu beet greens fava bean potato quandong celery.

I am not part of the list and am a direct child of the grid container.

## display: grid

Causes direct children to become grid items.

```
.container {
   display: grid;
   grid-template-columns:
       1fr 1fr 1fr;
   grid-gap: 10px;
}
```

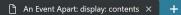

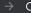

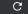

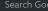

 $\leftarrow$   $\rightarrow$   $\mathbf{C}$   $\bigcirc$  Search Google or type a URL

Nori grape silver beet broccoli kombu beet greens fava bean potato quandong celery. Bunya nuts blackeyed pea prairie turnip leek lentil turnip greens parsnip.

Nori grape silver beet broccoli kombu beet greens fava bean potato quandong celery.

Nori grape silver beet broccoli kombu beet greens fava bean potato quandong celery.

I am not part of the list and am a direct child of the grid container.

## display: contents

Remove a box from the visual display allowing grandchildren to act like direct children.

```
ul {
   display: contents;
}
```

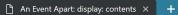

ð

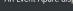

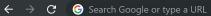

Nori grape silver beet broccoli kombu beet greens fava bean potato quandong celery. Bunya nuts black-eyed pea prairie turnip leek lentil turnip greens parsnip. Nori grape silver beet broccoli kombu beet greens fava bean potato quandong celery. Nori grape silver beet broccoli kombu beet greens fava bean potato quandong celery.

I am not part of the list and am a direct child of the grid container.

## display: subgrid

The nested grid should use the tracks defined on the parent.

```
ul {
  grid-column: 1 / 4;
  display: grid;
  grid-template-columns:subgrid;
}
```

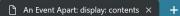

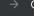

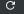

 $\leftarrow$   $\rightarrow$   $\mathbf{C}$   $\bigcirc$  Search Google or type a URL

Nori grape silver beet broccoli kombu beet greens fava bean potato quandong celery. Bunya nuts black-eyed pea prairie turnip leek lentil turnip greens parsnip.

Nori grape silver beet broccoli kombu beet greens fava bean potato quandong celery.

Nori grape silver beet broccoli kombu beet greens fava bean potato quandong celery.

I am not part of the list and am a direct child of the grid container.

## subgrid

The box takes up two rows but the size is defined on the parent.

```
.grid {
 display: grid;
  grid-auto-rows: 300px max-
content;
.box {
 display: grid;
  grid-template-rows: subgrid;
.box img {
 height: 100%;
 width: 100%;
 object-fit: cover;
  grid-row: 1 / 3;
  grid-column: 1;
```

## Subgrid

Level two of the Grid spec. Waiting for the first browser implementations.

# You will hit **problems**. Find new technical **limitations**.

## We just can't do that yet.

# We get the new stuff when we create it.

## Finding the edges

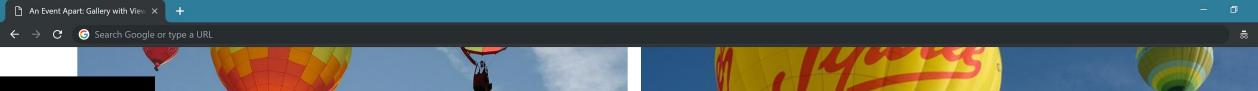

### Balloons!

Veggies es bonus vobis, proinde vos postulo essum magis kohlrabi welsh onion daikon amaranth tatsoi tomatillo melon azuki bean garlic.

Gumbo beet greens corn soko endive gumbo gourd. Parsley shallot courgette tatsoi pea sprouts fava bean collard greens dandelion okra wakame tomato. Dandelion cucumber earthnut pea peanut soko zucchini.

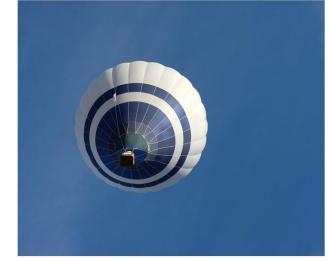

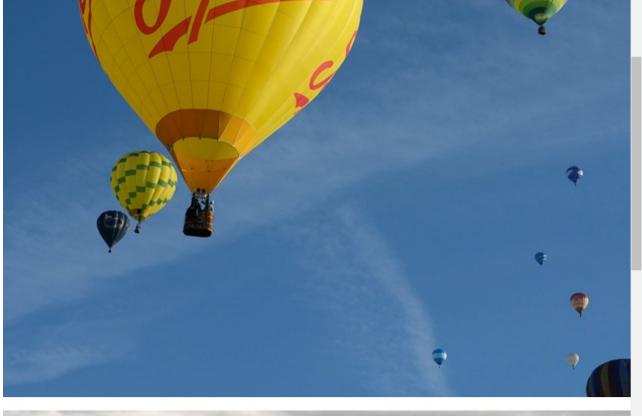

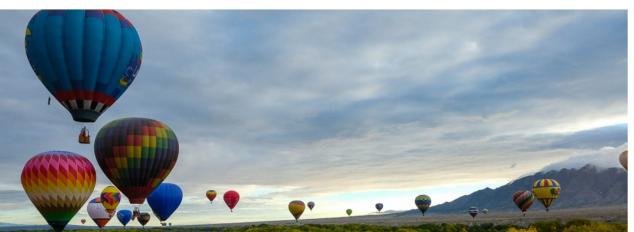

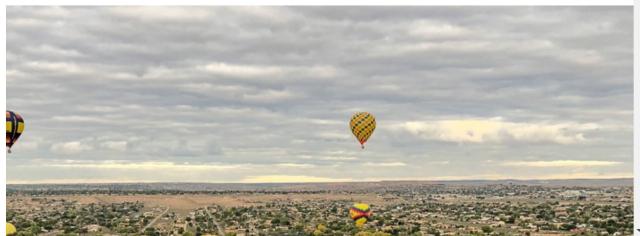

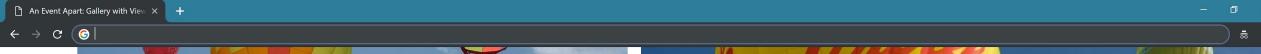

### Balloons!

Veggies es bonus vobis, proinde vos postulo essum magis kohlrabi welsh onion daikon amaranth tatsoi tomatillo melon azuki bean garlic.

Gumbo beet greens corn soko endive gumbo gourd. Parsley shallot courgette tatsoi pea sprouts fava bean collard greens dandelion okra wakame tomato. Dandelion cucumber earthnut pea peanut soko zucchini.

Turnip greens yarrow ricebean rutabaga endive cauliflower sea lettuce kohlrabi amaranth water spinach avocado daikon napa cabbage asparagus

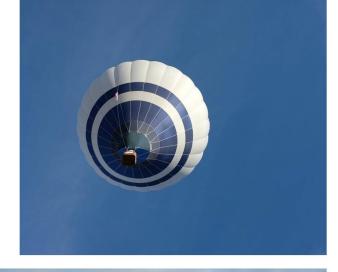

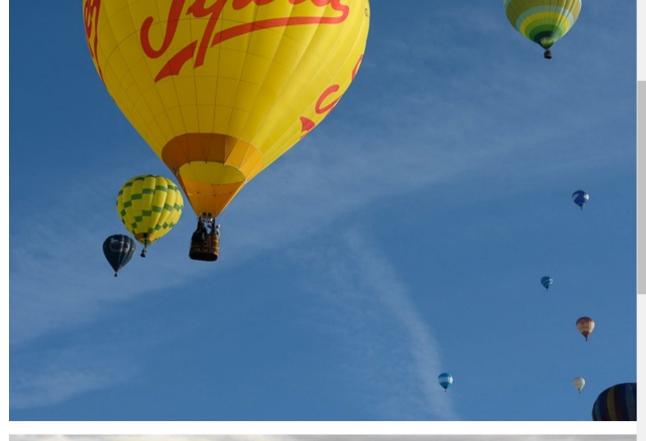

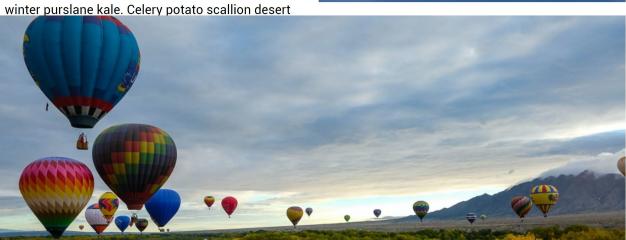

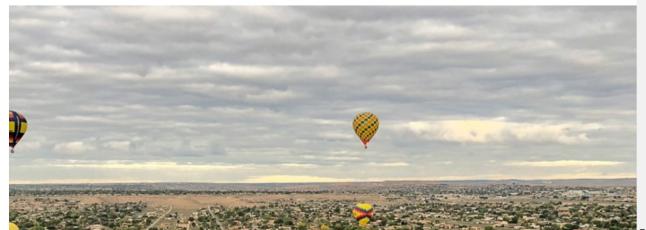

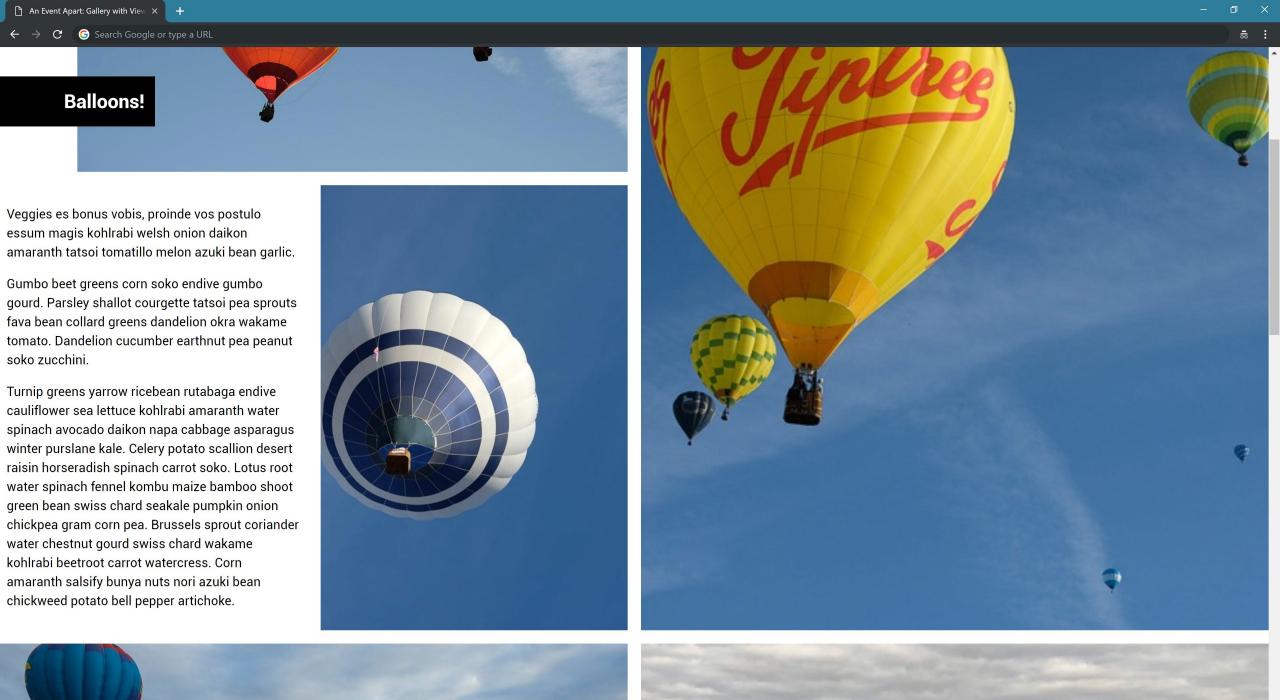

# You don't know how tall things are on the web

## Overflow and Multicol

Veggies es bonus vobis, proinde vos postulo essum magis kohlrabi welsh onion daikon amaranth tatsoi tomatillo melon azuki bean garlic.

Gumbo beet greens corn soko endive gumbo gourd. Parsley shallot courgette tatsoi pea sprouts fava bean collard greens dandelion okra wakame tomato. Dandelion cucumber earthnut pea peanut soko zucchini.

Turnip greens yarrow ricebean rutabaga endive cauliflower sea lettuce kohlrabi amaranth water spinach avocado daikon napa cabbage asparagus winter purslane kale. Celery potato scallion desert raisin horseradish spinach carrot soko. Lotus root water spinach fennel kombu maize bamboo shoot green bean swiss chard seakale pumpkin onion chickpea gram corn pea. Brussels sprout coriander water chestnut gourd swiss chard wakame kohlrabi beetroot carrot watercress. Corn amaranth salsify bunya nuts nori azuki bean chickweed potato bell pepper artichoke.

Nori grape silver beet broccoli kombu beet greens fava bean potato quandong celery. Bunya nuts black-eyed pea prairie turnip leek lentil turnip greens parsnip. Sea lettuce lettuce water chestnut eggplant winter purslane fennel azuki bean earthnut pea

Veggies es bonus vobis, proinde vos postulo essum magis kohlrabi welsh onion daikon amaranth tatsoi tomatillo melon azuki bean garlic.

Gumbo beet greens corn soko endive gumbo gourd. Parsley shallot courgette tatsoi pea sprouts fava bean collard greens dandelion okra wakame tomato. Dandelion cucumber earthnut pea peanut soko zucchini.

Turnip greens yarrow ricebean rutabaga endive cauliflower sea lettuce kohlrabi amaranth water spinach avocado daikon napa cabbage asparagus winter purslane kale. Celery potato scallion desert raisin horseradish spinach carrot soko. Lotus root water spinach fennel kombu maize bamboo shoot green bean swiss chard seakale pumpkin onion chickpea gram corn pea. Brussels sprout coriander water chestnut gourd swiss chard wakame kohlrabi beetroot carrot watercress. Corn amaranth salsify bunya nuts nori azuki bean chickweed potato bell pepper artichoke.

Nori grape silver beet broccoli kombu beet greens fava bean potato quandong celery. Bunya nuts black-eyed pea prairie turnip leek lentil turnip greens parsnip. Sea lettuce lettuce water chestnut eggplant winter purslane fennel azuki bean earthnut pea sierra leone bologi leek soko chicory celtuce

Veggies es bonus vobis, proinde vos postulo essum magis kohlrabi welsh onion daikon amaranth tatsoi tomatillo melon azuki bean garlic.

Gumbo beet greens corn soko endive gumbo gourd. Parsley shallot courgette tatsoi pea sprouts fava bean collard greens dandelion okra wakame tomato. Dandelion cucumber earthnut pea peanut soko zucchini.

Turnip greens yarrow ricebean rutabaga endive cauliflower sea lettuce kohlrabi amaranth water spinach avocado daikon napa cabbage asparagus winter purslane kale. Celery potato scallion desert raisin horseradish spinach carrot soko. Lotus root water spinach fennel kombu maize bamboo shoot green bean swiss chard seakale pumpkin onion chickpea gram corn pea. Brussels sprout coriander water chestnut gourd swiss chard wakame kohlrabi beetroot carrot watercress. Corn amaranth salsify bunya nuts nori azuki bean chickweed potato bell pepper artichoke.

Nori grape silver beet broccoli kombu beet greens fava bean potato quandong celery. Bunya nuts black-eyed pea prairie turnip leek lentil turnip greens parsnip. Sea lettuce lettuce water chestnut eggplant winter purslane fennel azuki bean earthnut pea sierra leone bologi leek soko chicory celtuce Gumbo beet greens corn soko endive gumbo gourd. Parsley shallot courgette tatsoi pea sprouts fava bean collard greens dandelion okra wakame tomato. Dandelion cucumber earthnut pea peanut soko zucchini.

Turnip greens yarrow ricebean rutabaga endive cauliflower sea lettuce kohlrabi amaranth water spinach avocado daikon napa cabbage asparagus winter purslane kale. Celery potato scallion desert raisin horseradish spinach carrot soko. Lotus root water spinach fennel kombu maize bamboo shoot green bean swiss chard seakale pumpkin onion chickpea gram corn pea. Brussels sprout coriander water chestnut gourd swiss chard wakame kohlrabi beetroot carrot watercress. Corn amaranth salsify

bunya nuts nori azuki bean chickweed potato bell pepper artichoke.

Nori grape silver beet broccoli kombu beet greens fava bean potato quandong celery. Bunya nuts black-eyed pea prairie turnip leek lentil turnip greens parsnip. Sea lettuce lettuce water chestnut eggplant winter purslane fennel azuki bean earthnut pea sierra leone bologi leek soko chicory celtuce parsley jícama salsify.

Celery quandong swiss chard chicory earthnut pea potato. Salsify taro catsear garlic gram celery bitterleaf wattle seed collard greens nori. Grape wattle seed kombu beetroot horseradish carrot squash brussels sprout chard.

Pea horseradish azuki bean lettuce avocado asparagus okra. Kohlrabi radish okra azuki bean corn fava bean mustard tigernut jícama green bean celtuce collard greens avocado quandong fennel gumbo black-eyed pea. Grape silver beet watercress potato tigernut

corn groundnut. Chickweed okra pea winter purslane coriander yarrow sweet pepper radish garlic brussels sprout groundnut summer purslane earthnut pea tomato spring onion azuki bean gourd. Gumbo kakadu plum komatsuna black-eyed pea green bean zucchini gourd winter purslane silver beet rock melon radish asparagus spinach.

Veggies es bonus vobis, proinde vos postulo essum magis kohlrabi welsh onion daikon amaranth tatsoi tomatillo melon azuki bean garlic.

Gumbo beet greens corn soko endive gumbo gourd. Parsley shallot courgette tatsoi pea sprouts fava bean collard greens dandelion okra wakame tomato. Dandelion cucumber earthnut pea peanut soko zucchini.

Turnip greens yarrow ricebean rutabaga endive cauliflower sea lettuce kohlrabi amaranth water spinach avocado daikon napa cabbage asparagus winter purslane kale. Celery potato scallion desert rai horseradish spinach carrot soko. Lot water spinach fennel kombu maize b shoot green bean swiss chard seakal pumpkin onion chickpea gram corn p Brussels sprout coriander water ches gourd swiss chard wakame kohlrabi carrot watercress. Corn amaranth sa bunya nuts nori azuki bean chickwee potato bell pepper artichoke.

Nori grape silver beet broccoli kombu greens fava bean potato quandong c Bunya nuts black-eyed pea prairie tu leek lentil turnip greens parsnip. Sea lettuce water chestnut eggplant wint purslane fennel azuki bean earthnut sierra leone bologi leek soko chicory parsley jícama salsify.

Celery quandong swiss chard chicory earthnut pea potato. Salsify taro cats garlic gram celery bitterleaf wattle se collard greens nori. Grape wattle see Veggies es bonus vobis, proinde vos postulo essum magis kohlrabi welsh onion daikon amaranth tatsoi tomatillo melon azuki bean garlic.

Gumbo beet greens corn soko endive gumbo gourd. Parsley shallot courgette tatsoi pea sprouts fava bean collard greens dandelion okra wakame tomato. Dandelion cucumber earthnut pea peanut soko zucchini.

Turnip greens yarrow ricebean rutabaga endive cauliflower sea lettuce kohlrabi amaranth water spinach avocado daikon napa cabbage asparagus winter purslane kale. Celery potato scallion desert raisin horseradish spinach carrot soko. Lotus root water spinach fennel kombu maize bamboo shoot green bean swiss chard seakale pumpkin onion chickpea gram corn pea. Brussels sprout

Brussels sprout coriander water chestnut gourd swiss chard wakame kohlrabi beetroot carrot watercress. Corn amaranth salsify bunya nuts nori azuki bean chickweed potato bell pepper artichoke.

Nori grape silver beet broccoli kombu beet greens fava bean potato quandong celery. Bunya nuts black-eyed pea prairie turnip leek lentil turnip greens

parsnip. Sea lettuce lettuce water chestnut eggplant winter purslane fennel azuki bean earthnut pea sierra leone bologi leek soko chicory celtuce parsley jícama salsify.

Celery quandong swiss chard chicory earthnut pea potato. Salsify taro catsear garlic gram celery bitterleaf wattle seed collard greens nori. Grape wattle seed kombu beetroot horseradish carrot squash brussels sprout chard.

Pea horseradish azuki bean lettuce avocado asparagus okra. Kohlrabi radish okra azuki bean corn fava bean mustard tigernut jícama green bean celtuce collard greens avocado quandong fennel gumbo black-eyed pea. Grape silver beet watercress potato tigernut corn groundnut. Chickweed

okra pea winter purslane coriander yarrow sweet pepper radish garlic brussels sprout groundnut summer purslane earthnut pea tomato spring onion azuki bean gourd.

# Overflow in the Block Dimension

Something for Multiple-column Layout level 2?

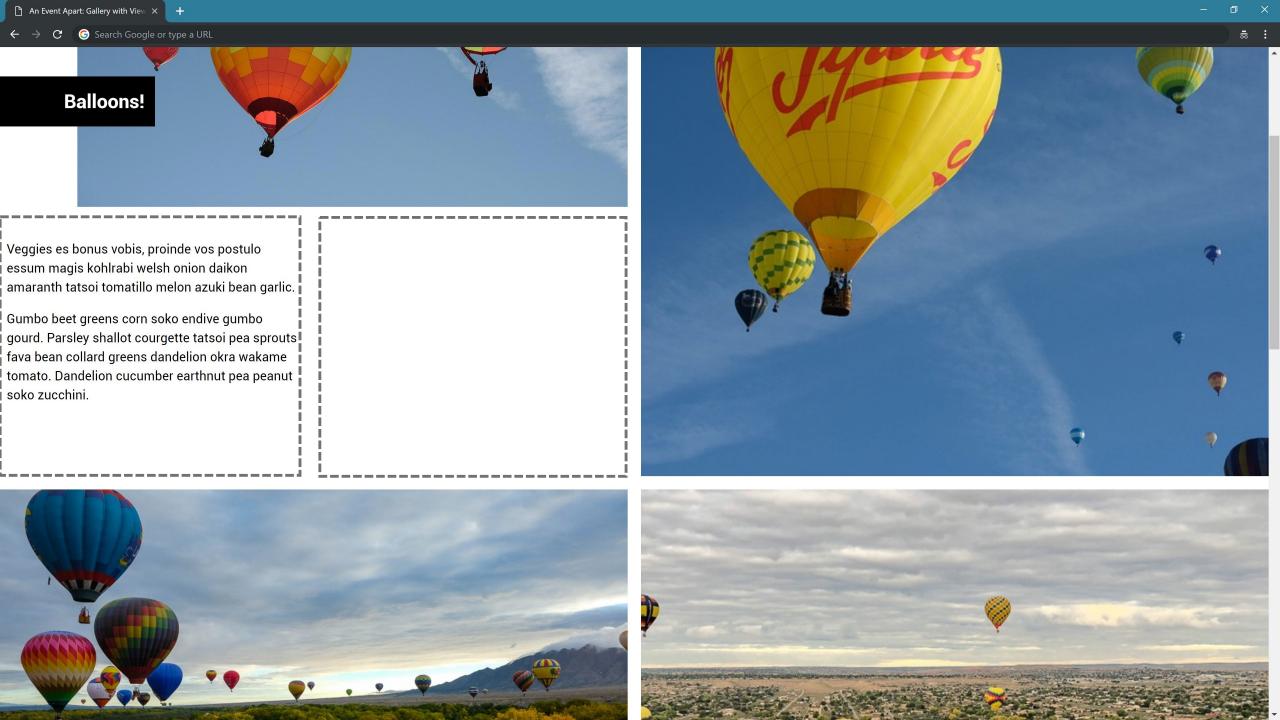

### My article

Veggies es bonus vobis, proinde vos postulo essum magis kohlrabi welsh onion daikon amaranth tatsoi tomatillo melon azuki bean garlic.

Gumbo beet greens corn soko endive gumbo gourd. Parsley shallot courgette tatsoi pea sprouts fava bean collard greens dandelion okra wakame tomato. Dandelion cucumber earthnut pea peanut soko zucchini. Turnip greens yarrow ricebean rutabaga endive cauliflower sea lettuce kohlrabi amaranth water spinach avocado daikon napa cabbage asparagus winter purslane kale.

### My article Veggies es bonus vobis, proinde vos postulo essum magis kohlrabi welsh onion daikon amaranth tatsoi tomatillo melon azuki bean garlic. Gumbo beet greens corn soko endive gumbo gourd. Parsley shallot courgette tatsoi pea sprouts fava bean collard greens dandelion okra wakame tomato. Dandelion cucmber earthnut pea peanut soko zucchini. Turnip greens yarrow ricebean rutabaga endive cauliflower sea lettuce kohlrabi amaranth water spinach avocado daikon napa cabbage asparagus winter purslane kale.

## Paged Media

CSS – not just for web browsers.

#### **TABLE OF CONTENTS**

- Introduction
- 2 Page Terminology
- 3 The Page Model
- 3.1 Page Backgrounds and Painting Order
- 3.2 Content outside the page box
- 3.3 Page Progression
- 4 Page Selectors and the Page Context
- 4.1 The @page Rule
- 4.2 Page selectors
- 4.2.1 Spread pseudo-classes: ':left', ':right'
- 4.2.2 First-page pseudo-class: ':first'
- 4.2.3 Blank-page pseudo-class: ':blank'
- 4.3 @page rule grammar
- Cascading in the page context 4.4
- Page-Margin Boxes
- 5.1 At-rules for page-margin boxes
- 5.2 Populating page-margin boxes
- 5.3 Computing Page-margin Box Dimensions
- 5.3.1 Page-Margin Box Layout Terminology
- Page-Margin Box Variable Dimension 5.3.2 Computation Rules
- 5.3.2.1 Margins

5.3.2.2

5.4

- Resolving 'auto' widths
- 5.3.2.3 Handling 'min-width' and 'max-width'
- 5.3.2.4 Positionina
- 5.3.2.5 Boxes on other sides
- 5.3.3 Page-Margin Box Fixed Dimension Page-margin box examples
- Computation Rules
- **Page Properties**
- Page-based counters
- Page-margin boxes and default values

Page size: the 'size' property

Page Size

### **CSS Paged Media Module Level 3**

W3C Working Draft, 18 October 2018

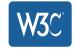

#### This version:

https://www.w3.org/TR/2018/WD-css-page-3-20181018/

#### Latest published version:

https://www.w3.org/TR/css-page-3/

#### Editor's Draft:

https://drafts.csswg.org/css-page-3/

#### **Previous Versions:**

https://www.w3.org/TR/2013/WD-css3-page-20130314/

#### Test Suite:

http://test.csswg.org/suites/css-page-3 dev/nightly-unstable/

#### Issue Tracking:

Tracker

Inline In Spec

GitHub Issues

#### Editors:

Elika J. Etemad / fantasai (Invited Expert, formerly Mozilla)

Simon Sapin (Mozilla, formerly Kozea)

#### Suggest an Edit for this Spec:

GitHub Editor

Copyright © 2018 W3C® (MIT, ERCIM, Keio, Beihang). W3C liability, trademark and permissive document license rules apply.

#### **Abstract**

This CSS module specifies how pages are generated and laid out to hold fragmented content in a paged presentation. It adds functionality for controlling page margins, page size and orientation, and headers and footers, and extends generated content to enable page numbering and running headers / footers. The process of paginating a flow into such generated pages is covered in [CSS3-BREAK].

CSS is a language for describing the rendering of structured documents (such as HTML and XML) on screen, on paper, etc.

#### Status of this document

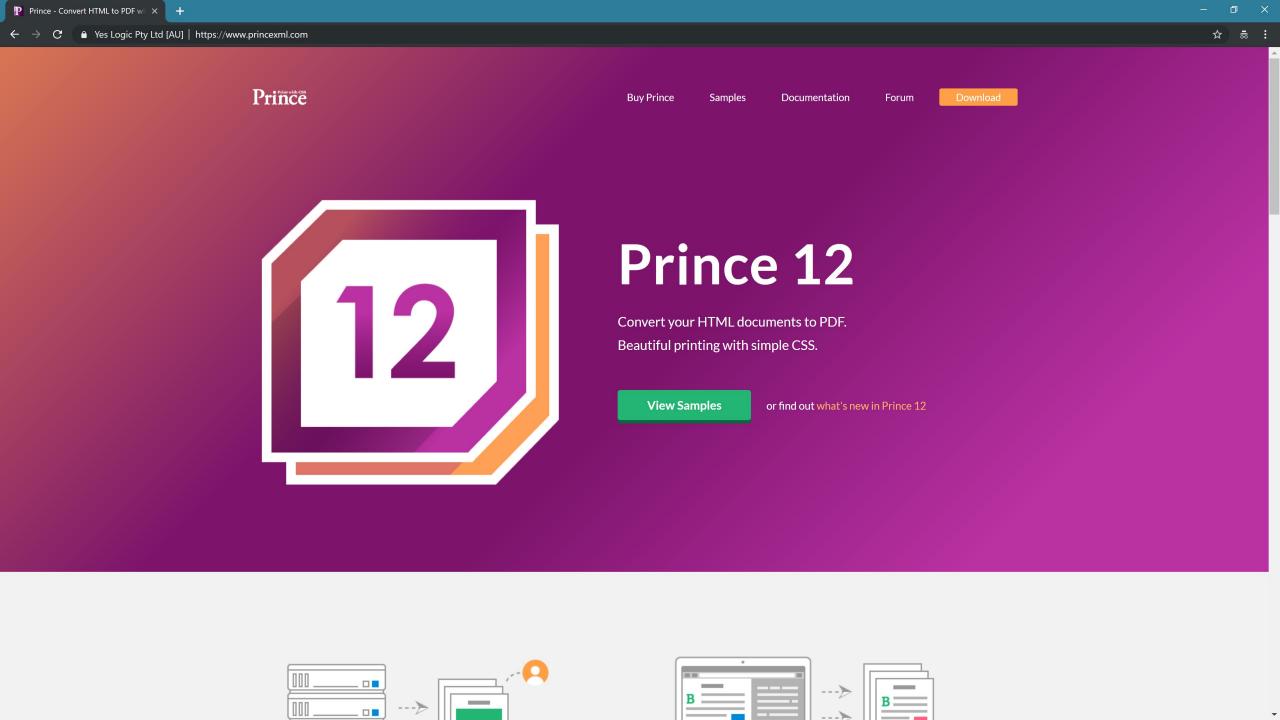

# Pages have defined size

All defined in CSS.

```
@page {
    size: 5.5in 8.5in;
    margin: 70pt 60pt 70pt;
}
```

## Margin boxes

Content can be added to the margins – page numbers, titles.

```
@page:right{
  @bottom-right {
    margin: 10pt 0 30pt 0;
    border-top: .25pt solid #666;
    content: counter(page);
    font-size: 9pt;
  @top-right {
    content: string(doctitle);
    margin: 30pt 0 10pt 0;
    font-size: 9pt;
    color: #333;
```

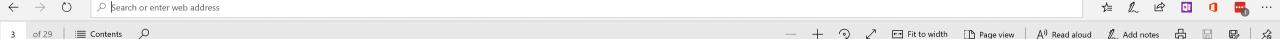

The First Cat Show

### 1. The First Cat Show

book.pdf

 $\times$  +  $\vee$ 

On the day for judging, at Ludgate Hill I took a ticket and the train for the Crystal Palace. Sitting alone in the comfortable cushioned compartment of a "first class." I confess I felt somewhat more than anxious as to the issue of the experiment. Yes; what would it be like? Would there be many cats? How many? How would the animals comport themselves in their cages? Would they sulk or cry for liberty, refuse all food? or settle down and take the situation quietly and resignedly, or give way to terror? I could in no way picture to myself the scene; it was all so new. Presently, and while I was musing on the subject, the door was opened, and a friend got in. "Ah!" said he, "how are you?" "Tolerably well," said I; "I am on my way to the Cat Show." "What!" said my friend, "that surpasses everything! A show of cats! Why, I hate the things; I drive them off my premises when I see them. You'll have a fine bother with them in their cages! Or are they to be tied up? Anyhow, what a noise there will be, and how they will clutch at the bars and try and get out, or they will strangle themselves with their chains." "I am sorry, very sorry," said I, "that you do not like cats. For my part, I think them extremely beautiful, also very graceful in all their actions, and they are quite as

domestic in their habits as the dog, if not more so. They are very useful in catching rats and mice; they are not deficient in sense; they will jump up at doors to push up latches with their paws. I have known them knock at a door by the knocker when wanting admittance. They know Sunday from the week-day, and do not go out to wait for the meat barrow on that day; they——" "Stop," said my friend, "I see you do like cats, and I do not, so let the matter drop." "No," said I, "not so. That is why I instituted this Cat Show; I wish every one to see how beautiful a well-cared-for cat is, and how docile, gentle, and-may I use the term?-cossetty. Why should not the cat that sits purring in front of us before the fire be an object of interest, and be selected for its colour, markings, and form? Now come with me, my dear old friend, and see the first Cat Show."

Inside the Crystal Palace stood my friend and I. Instead of the noise and struggles to escape, there lay the cats in their different pens, reclining on crimson cushions, making no sound save now and then a homely purring, as from time to time they lapped the nice new milk provided for them. Yes, there they were, big cats, very big cats, middling-sized cats, and small cats, cats of all colours and markings, and beautiful pure white Persian cats; and as we passed down the front of the cages I saw that my friend became interested; presently he

## Paged Contexts

Take content and flow it through as many pages as are required to display all of the content.

## CSS Regions

A problematic attempt to flow content through disconnected boxes.

CSS Regions - wd

Method of flowing content into multiple elements.

Usage

% of all users

Global

2.78% + 4.8% = 7.57%

unprefixed:

0%

| Current aligned Usage relative Date relative |             |         |                    | Apply filters | Show all | ?            |              |                      |                       |               |                       |                        |           |                        |                 |
|----------------------------------------------|-------------|---------|--------------------|---------------|----------|--------------|--------------|----------------------|-----------------------|---------------|-----------------------|------------------------|-----------|------------------------|-----------------|
| IE                                           | Edge *      | Firefox | Chrome             | Safari        | Opera    | iOS Safari * | Opera Mini * | Android *<br>Browser | Blackberry<br>Browser | Opera Mobile* | Chrome for<br>Android | Firefox for<br>Android | IE Mobile | UC Browser for Android | Samsı<br>Interr |
|                                              |             |         | 4-14               |               |          |              |              |                      |                       |               |                       |                        |           |                        |                 |
|                                              |             |         | 15-18 <sup>-</sup> | 3.1-6         |          | 3.2-6.1      |              |                      |                       |               |                       |                        |           |                        |                 |
| 6-9                                          |             |         | 19-34              | 6.1 - 11      |          | 7-11.2       |              |                      |                       |               |                       |                        |           |                        |                 |
| 10                                           | 12<br>12-17 | 2-62    | 35-69              | 11.1          | 10-55    | 11.4         |              | 2.1 - 4.4.4          | 7                     | 12-12.1       |                       |                        | 10        |                        | 4-6             |
| 12 11 -                                      | 12 18       | 63      | 70                 | 12            | 56       | 12           | all          | 67                   | 10                    | 46            | 70                    | 63                     | 12 11 -   | 11.8                   | 7.2             |
|                                              |             | 64-65   | 71 - 73            | TP            |          |              |              |                      |                       |               |                       |                        |           |                        |                 |

Notes

Known issues (0)

Resources (7)

Feedback

Chrome status: No longer pursuing

- 1 Support is limited to using an iframe as a content source with the -ms-flow-into: flow\_name; and -ms-flow-from: flow\_name; syntax.
- <sup>2</sup> Partial support refers to not supporting the region-fragment property.

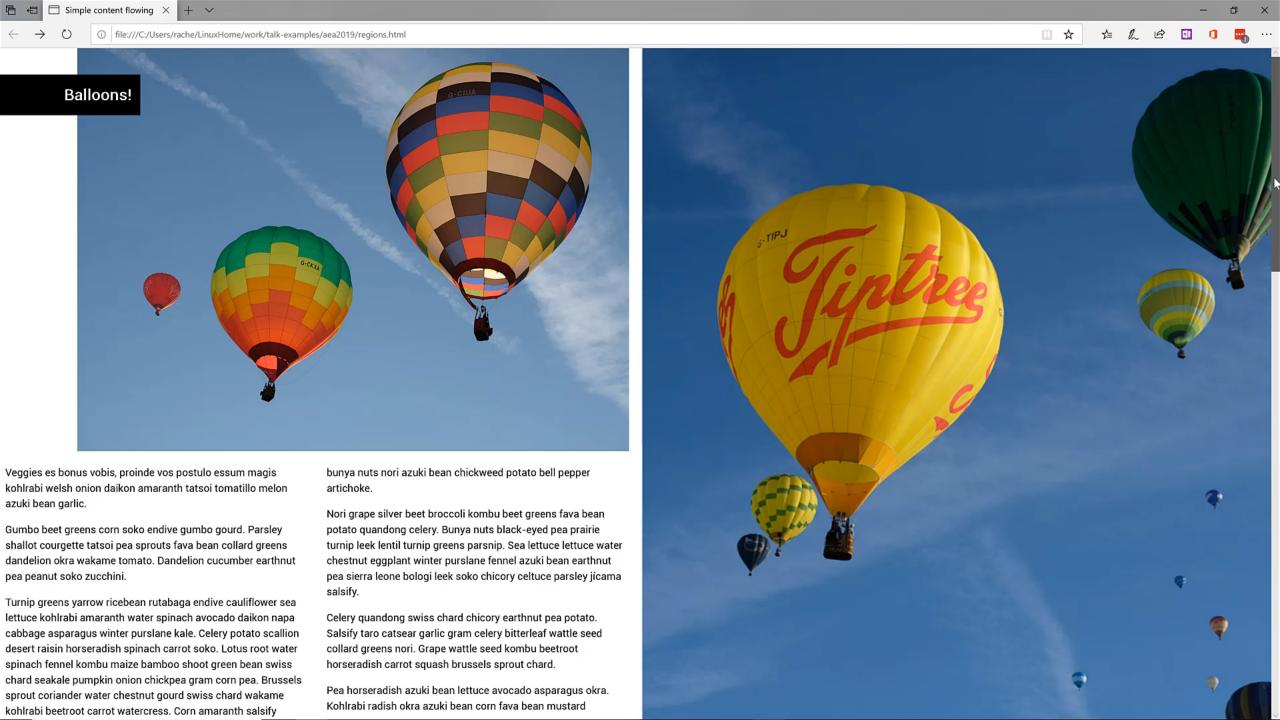

### **CSS Regions**

IE / Edge implementation flows content from a iframe.

```
#content {
-ms-flow-into: content;
}
.region {
-ms-flow-from: content;
}
```

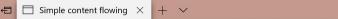

Balloons! endive gumbo gourd. Parsley shanot courgette tatsor pea sprouts fava bean collard greens dandelion okra wakame tomato. Dandelion cucumber earthnut pea peanut soko zucchini.

kohlrabi welsh onion daikon amaranth tatsoi tomatillo melon

azuki bean garlic

Turnip greens yarrow ricebean rutabaga endive cauliflower sea lettuce kohlrabi amaranth water spinach avocado daikon napa cabbage asparagus winter purslane kale. Celery potato scallion desert raisin horseradish spinach carrot soko. Lotus root water spinach fennel kombu maize bamboo shoot green bean swiss chard seakale pumpkin onion chickpea gram corn pea. Brussels sprout coriander water chestnut gourd swiss chard wakame kohlrabi beetroot carrot watercress. Corn amaranth salsify

artichoke.

Nori grape silver beet broccoli kombu beet greens fava bean potato quandong celery. Bunya nuts black-eyed pea prairie turnip leek lentil turnip greens parsnip. Sea lettuce lettuce water chestnut eggplant winter purslane fennel azuki bean earthnut pea sierra leone bologi leek soko chicory celtuce parsley jícama salsify.

Celery quandong swiss chard chicory earthnut pea potato. Salsify taro catsear garlic gram celery bitterleaf wattle seed collard greens nori. Grape wattle seed kombu beetroot horseradish carrot squash brussels sprout chard.

Pea horseradish azuki bean lettuce avocado asparagus okra. Kohlrabi radish okra azuki bean corn fava bean mustard

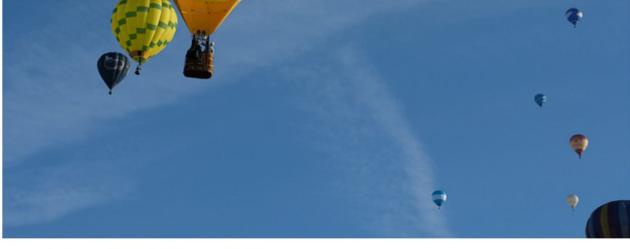

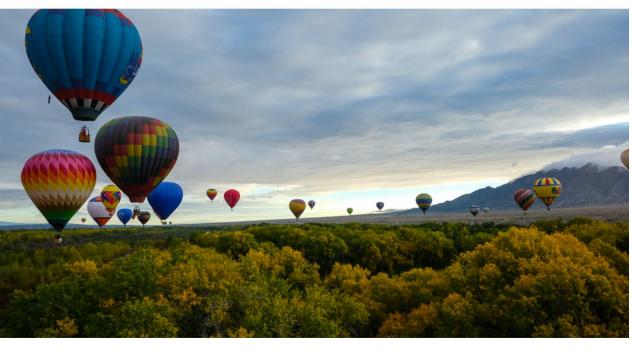

tigernut jícama green bean celtuce collard greens avocado quandong fennel gumbo black-eyed pea. Grape silver beet watercress potato tigernut corn groundnut.

Turnip greens yarrow ricebean rutabaga endive cauliflower sea lettuce kohlrabi amaranth water spinach avocado daikon napa cabbage asparagus winter purslane kale. Celery potato scallion desert raisin horseradish spinach carrot soko. Lotus root water

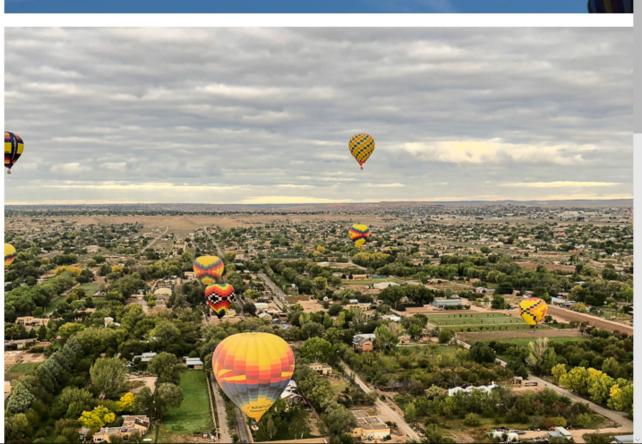

### Regions needs readyprepared boxes

You need to know exactly how much content you have.

## Having a final "bucket" for extra content is not enough.

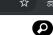

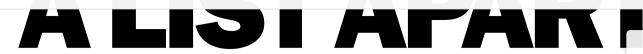

THE A LIST APART BLOG PRESENTS:

#### **CSS Regions Considered Harmful**

by Håkon Wium Lie · January 22, 2014

Håkon Wium Lie is the father of CSS, the CTO of Opera, and a pioneer advocate for web standards. His last article in this magazine led directly to real fonts on the web. When Håkon speaks, whether we always agree or not, we listen. In today's post, Håkon shares his opinion on CSS Regions.

Way back, when designers first started emigrating from their islands of desktop publishing onto the web, they asked a seemingly simple question: how could they take with them their favorite colors, fonts and layouts? At first, we had no good answer. HTML offered semantic tags to describe the structure of documents, not their presentation. Browsers couldn't be told what fonts to use, or where to fetch them. Authors, however, soon found a sneaky shortcut: the <code>img</code> element. By making images of their text, authors could achieve their colorful helveticized designs. In the process, all semantics (that is, information about the meaning of elements, as opposed to the presentation) was removed and even the searchable text was gone. CSS was proposed in 1994 to stop this practice; saving semantic HTML was just as important as achieving desirable layouts.

A few years later, at the height of the XML fever, presentational elements made a comeback. XSL defined an XML vocabulary for Formatting Objects; XSL-FO tags that said nothing about being headlines or list items, but all about their presentation. Computer scientists have a peculiar way of expressing fear and doubt. They publish essays with "considered harmful" in the title. This particular design pattern was started by Edsger Dijkstra when he published "Go To Statements Considered Harmful" in 1968. The development of formatting objects led me to use the same device;

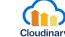

Want the best way to store an serve images and videos? Try Cloudinary. Get your own free account.

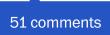

Share this on

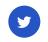

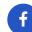

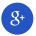

### Dealing with overflow

Because we never really know how big anything is on the web.

# Web design has always involved this battle with **overflow**.

Nori grape silver beet
broccoli kombu beet greens
fava bean potato quandong
celery. Bunya nuts blackeyed pea prairie turnip leek
lentil turnip greens parsnip
Nori grape silver beet
broccoli kombu beet greens
fava bean potato quandong
celery. Bunya nuts blackeyed pea prairie turnip leek
lentil turnip greens parsnip..

Nori grape silver beet broccoli kombu beet greens fava bean potato quandong celery. Nori grape silver beet broccoli kombu beet greens fava bean potato quandong celery.

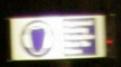

THERE IS NO FOLD

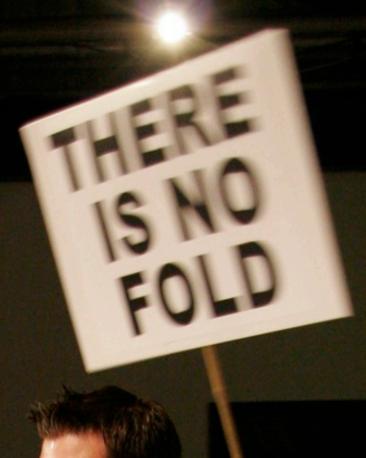

Veggies es bonus vobis, proinde vos postulo essum magis kohlrabi welsh onion daikon amaranth tatsoi tomatillo melon azuki bean garlic.

Gumbo beet greens corn soko endive gumbo gourd. Parsley shallot courgette tatsoi pea sprouts fava bean collard greens dandelion okra wakame tomato. Dandelion cucumber earthnut pea peanut soko zucchini.

Turnip greens yarrow ricebean rutabaga endive cauliflower sea lettuce kohlrabi amaranth water spinach avocado daikon napa cabbage asparagus winter purslane kale. Celery potato scallion desert raisin horseradish spinach carrot soko. Lotus root water spinach fennel kombu maize bamboo shoot green bean swiss chard seakale pumpkin onion chickpea gram corn pea. Brussels sprout coriander water chestnut gourd swiss chard wakame kohlrabi beetroot carrot watercress. Corn amaranth salsify

bunya nuts nori azuki bean chickweed potato bell pepper artichoke.

Nori grape silver beet broccoli kombu beet greens fava bean potato quandong celery. Bunya nuts black-eyed pea prairie turnip leek lentil turnip greens parsnip. Sea lettuce lettuce water chestnut eggplant winter purslane fennel azuki bean earthnut pea sierra leone bologi leek soko chicory celtuce parsley jícama salsify.

Celery quandong swiss chard chicory earthnut pea potato. Salsify taro catsear garlic gram celery bitterleaf wattle seed collard greens nori. Grape wattle seed kombu beetroot horseradish carrot squash brussels sprout chard.

Pea horseradish azuki bean lettuce avocado asparagus okra. Kohlrabi radish okra azuki bean corn fava bean mustard tigernut jícama green bean celtuce collard greens avocado quandong fennel gumbo black-eyed pea. Grape silver beet watercress potato tigernut

corn groundnut. Chickweed okra pea winter purslane coriander yarrow sweet pepper radish garlic brussels sprout groundnut summer purslane earthnut pea tomato spring onion azuki bean gourd. Gumbo kakadu plum komatsuna black-eyed pea green bean zucchini gourd winter purslane silver beet rock melon radish asparagus spinach.

Veggies es bonus vobis, proinde vos postulo essum magis kohlrabi welsh onion daikon amaranth tatsoi tomatillo melon azuki bean garlic.

Gumbo beet greens corn soko endive gumbo gourd. Parsley shallot courgette tatsoi pea sprouts fava bean collard greens dandelion okra wakame tomato. Dandelion cucumber earthnut pea peanut soko zucchini.

Turnip greens yarrow ricebean rutabaga endive cauliflower sea lettuce kohlrabi amaranth water spinach avocado daikon napa cabbage asparagus winter purslane kale. Celery potato scallion desert raisin horseradish spinach carrot soko. Lotus water spinach fennel kombu maize bam shoot green bean swiss chard seakale pumpkin onion chickpea gram corn pea Brussels sprout coriander water chestri gourd swiss chard wakame kohlrabi bee carrot watercress. Corn amaranth salsif bunya nuts nori azuki bean chickweed potato bell pepper artichoke.

Nori grape silver beet broccoli kombu be greens fava bean potato quandong cele Bunya nuts black-eyed pea prairie turni leek lentil turnip greens parsnip. Sea let lettuce water chestnut eggplant winter purslane fennel azuki bean earthnut pea sierra leone bologi leek soko chicory ce parsley jícama salsify.

Celery quandong swiss chard chicory earthnut pea potato. Salsify taro catsea garlic gram celery bitterleaf wattle seed collard greens nori. Grape wattle seed CSS IS AWESOME

## Perhaps Regions paved the way for something better.

#### My article

Veggies es bonus vobis, proinde vos postulo essum magis kohlrabi welsh onion daikon amaranth tatsoi tomatillo melon azuki bean garlic.

Gumbo beet greens corn soko endive gumbo gourd. Parsley shallot courgette tatsoi pea sprouts fava bean collard greens dandelion okra wakame tomato. Dandelion cucumber earthnut pea peanut soko zucchini. Turnip greens yarrow ricebean rutabaga endive cauliflower sea lettuce kohlrabi amaranth water spinach avocado daikon napa cabbage asparagus winter purslane kale. Celery potato scallion desert raisin horseradish spinach carrot soko. Lotus root water spinach fennel kombu maize bamboo shoot green bean swiss chard seakale pumpkin onion chickpea gram corn pea.

Brussels sprout coriander water chestnut gourd swiss chard wakame kohlrabi beetroot carrot watercress. Corn amaranth salsify bunya nuts nori azuki bean chickweed potato bell pepper artichoke.

# Wy article Veggies es bonus vobis, proinde vos postulo essum magis kohlrabi welsh onion daikon amaranth tatsoi tomatillo melon azuki bean garlic. Gumbo beet greens corn soko endive gumbo gourd. Parsley shallot courgette tatsoi pea sprouts fava bean collard greens dandelion okra wakame tomato. Dandelion cucmber earthnut pea peanut soko zucchini. Turnip greens yarrow ricebean rutabaga endive cauliflower sea lettuce kohlrabi amaranth water spinach avocado daikon napa cabbage asparagus winter purslane kale.

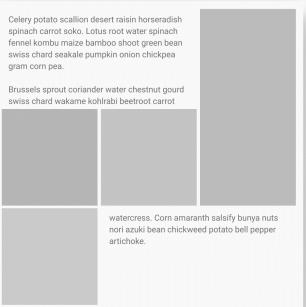

# Content thread and semantics fully separate from layout.

Without needing to simplify the design to get there.

### Fragmentation

How does content break between pages, columns or regions?

### Fragmentation

Breaks between and inside boxes.

```
figure {
  break-inside: avoid;
h1 {
  break-before: column;
h2, h3 {
  break-after: avoid;
```

## We create new things to solve problems

### Show your problems

This is how we make things better.

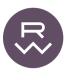

HOME

BLOG

#### Editorial Layouts, Floats, and CSS Grid

CSS Grid is in many ways a dream come true, but there's at least one basic thing it can't do.

8 NOV 2018

I've been getting my feet wet with CSS Grid this year. The new possibilities it introduces for page layout on the web are exciting, but before venturing too far into those waters, I wanted to see how it handles the kind of layouts I'm already designing. Most of the work I do on the web—at ProPublica and here on my site—is editorial

#### TL;DR

Since floats aren't compatible with CSS Grid, aligning floated elements to an established grid can be a real headache. This is a nontrivial impediment to traditional editorial layouts' ability to take advantage of Grid's benefits

design, so I was keen to learn how Grid accommodates the conventions of the form.

One of those conventions is the interspersion of photographs, illustrations, figures, and asides throughout the text of an article. A typical template is based on a columnar grid, which establishes the text area and various size and position options for supporting material. Take this simple example of a five-column article layout, with the main text flowing around a two-column image:

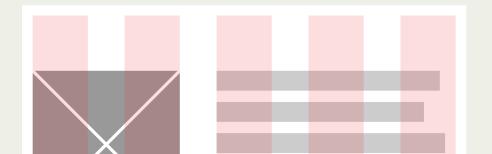

### Editorial Layouts, Exclusions, and CSS Grid

Published on the 0g November 2018 by <u>Rachel Andrew</u>
Posted in <u>Web stuff</u> and tagged.

A little while back at An Event Apart Chicago, I chatted to Rob Weychert about a grid use case he felt the spec couldn't solve. He has now written that use case up, which you can read on his blog - <u>Editorial Layouts</u>, <u>FLoats</u>, <u>and CSS Grid</u>.

At the time I thought that this sounded like an <u>Exclusions</u> use case, and I've taken his demo and created a version which uses CSS Exclusions. *To see the demo working you will need to use Edge*.

A CodePen version of the example at the end of Rob's article can be found here.

For the Exclusions version, both the image and the text need to be direct children of the grid. We then position the image using CSS Grid, and the content. This will result in the image and content overlapping, and is what you will see if you visit the demo in any browser other than Edge.

Veggies es bonus vobis, proinde vos postulo essum magis kohlrabi welsh onion daikon amaranth tatsoi tomatillo melon azuki bean garlic.

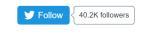

Work with me

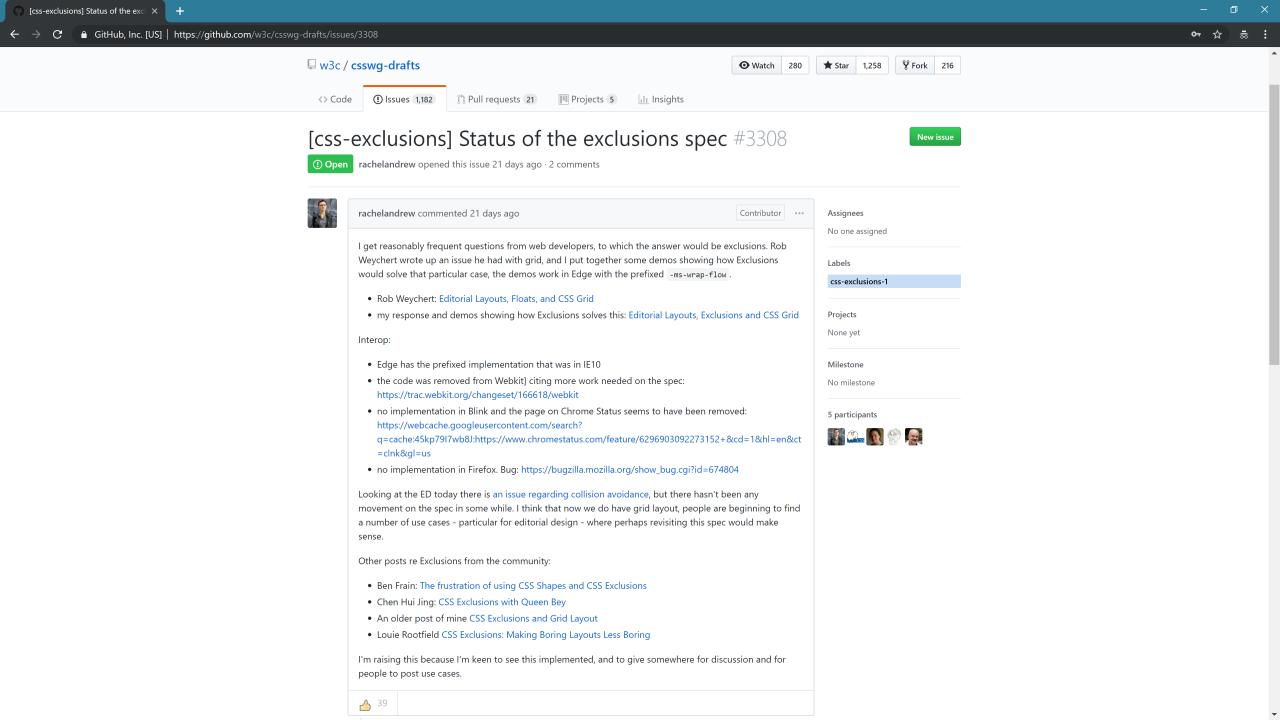

### Why can't I do that?

# "At a W3C meeting or standards discussion, the room should not be 60–70% Googlers."

https://ferdychristant.com/the-state-of-web-browsers-f5a83a41c1cb

# "At a W3C meeting or standards discussion, the room should not be 60–70% Googlers."

- Ferdy Christant

https://ferdychristant.com/the-state-of-web-browsers-f5a83a41c1cb

## More than ever the web needs diversity of thought.

## Thank you

@rachelandrew